## **The Wanted Posters**

Each Wanted by the FBI poster provides:

- Enlargeable surveillance images of the suspect(s) and video when available;
- A full description of the suspect(s) and a brief narrative of the crime:
- Information on any rewards offered by the FBI, other law enforcement entities, banks. and/or local community organizations;
- A printable version of each poster (click the PDF icon in the upper right of the poster); and
- Details on how to contact authorities with • tips and information.

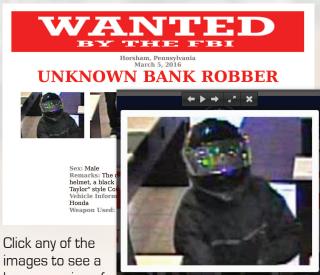

images to see a larger version of

the picture if available. Scroll through the images using the left/right arrows. Click **X** to return to the poster.

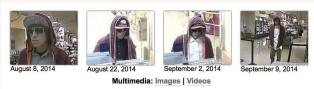

For posters with video, you will see multimedia links below the suspect images. Click the links for pictures and video.

Please support your community by using the Wanted Bank Robbers website to help the FBI and its partners identify and catch suspects. Rewards are offered in some cases.

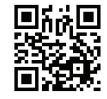

Scan this QR code with your smartphone app or visit https://bankrobbers.fbi.gov.

For a full listing of fugitives and missing persons sought by the FBI, visit https://www.fbi.gov/wanted.

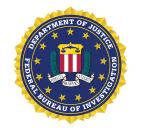

FBI Office of Public Affairs 935 Pennsylvania Avenue NW Washington, D.C. 20535

**FBI Wanted Bank Robbers** 

U.S. Department of Justice

Federal Bureau of

A national website enlisting the public's help in catching bank robbers

https://bankrobbers.fbi.gov

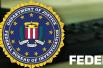

## About the Site

Robbing banks may sound old-fashioned in today's high-tech world. But it's a crime problem that continues to take a toll on financial institutions and communities across the nation.

Each year, robbers collectively steal millions of dollars from banks, credit unions, savings and loan associations, armored car companies, and related businesses. In some cases, these criminals have weapons, and they threaten—and even kill—employees and customers.

At any given time, hundreds of bank robbers whose identities are unknown are sought by the FBI and its law enforcement partners around the country. To support the continuing efforts of investigators, the FBI launched its **Wanted Bank Robbers** website in December 2012 to enlist the public's assistance in helping to identify and track down suspects.

The **Wanted Bank Robbers** site is national in scope. This enables the public and investigators to draw possible connections between robberies across different cities and states.

- Electronic wanted posters with details on each robber and crime; and
- A printable version of each poster.

## How to Use the Search Tools

There are three ways to find bank robbers and robberies on the website.

| Search                                 |              |        |        |   |
|----------------------------------------|--------------|--------|--------|---|
| Name/Nickname                          | City         |        |        |   |
| State                                  | Field Office | e      |        | - |
| Male Female Armed and Dangerous Series |              | Serial | Reward |   |
|                                        |              |        |        |   |

1) Use the search tool at the top left of the homepage to search and sort robbers by name/nickname, city, state, or FBI field office. Check the appropriate boxes to pull up robbers who are male or female, are considered armed and dangerous, have committed serial robberies, or have rewards listed. You can use these search and sorting features in any combination. The search results will be displayed as red pins on the national map and in list/grid format below the map. Click a pin for a picture of the suspect(s), a brief overview of the robbery, and

a link to the wanted poster with more images and information. Due to the sensitive nature of these crimes, robberies will not always appear on the map if the locations are not publicized. In the list/grid format, click the suspect photo or the **More** link to view the

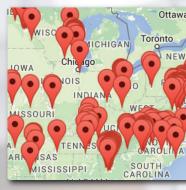

the **More** link to view the poster.

2) On the national map, scroll to any location of interest. Zoom in and out using your computer mouse or the +/- buttons in the lower right corner of the map. The display can be set to either map or satellite view. Click the red pin for a brief overview of the robbery, a picture of the suspect(s), and a link to the wanted poster.

**3)** Under the map, view a chronological list of bank robberies, starting with the most recent. Click the suspect photo or the **More** link to view

## The site features:

- A search tool to find and group robbers by location and other factors;
- A national map that plots robbery locations;
- A chronological list of robberies;

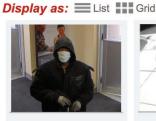

Mar. 19, 2016 Baltimore, Maryland UNKNOWN BANK ROBBER 6'0'', 150 pounds, Male, Black, Small Build, Brown eyes, Medium complexion, The suspect wore a blue hospital mask and cloth gloves.

Mon

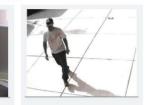

Mar. 10, 2016 Baltimore, Maryland UNKNOWN BANK ROBBER 160 to 180 Pounds, Male, Black, Black and Gray Mustache and light stubble, Dark complexion, The subject wore a white t-shirt with an orange logo, jeans, a dark ball cap, white shoes and had on mirrored sunglass...

More

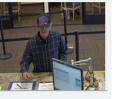

Mar. 10, 2016 Tucson, Arizona

UNKNOWN BANK ROBBER 5'10", 180 pounds, Male, White, Small Build, Light complexion, The suspect wore a black-and-purple Kansas State University baseball hat and a blue long-sleeved button-up plaid shirt.

Mor

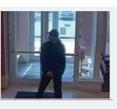

Mar. 8, 2016 Milwaukee, Wisconsin

UNKNOWN BANK ROBBER Approximately 5'9" - 6'0", Approximately 180 pounds, Male, Black, Smail Build, The suspect was last seen wearing a black zip-up hoodie-style sweatshirt, black baseball hat and dark pants.

Mon

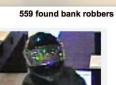

Mar. 5, 2016 Horsham, Pennsylvania **UNKNOWN BANK ROBBER** Male, Small Build, The male was wearing a black motorcycle heimet, a black coat, dark "skinny" jeans, and "Chuck Taylor" style Converse sneakers.

More

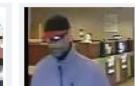

the full wanted poster. To switch layout formats, click the **List** or **Grid** buttons in the upper left of the section. Use the numbered bar in the lower right to see additional pages.